## **Johns Hopkins Enterprise Off-Cycle Payment Request**

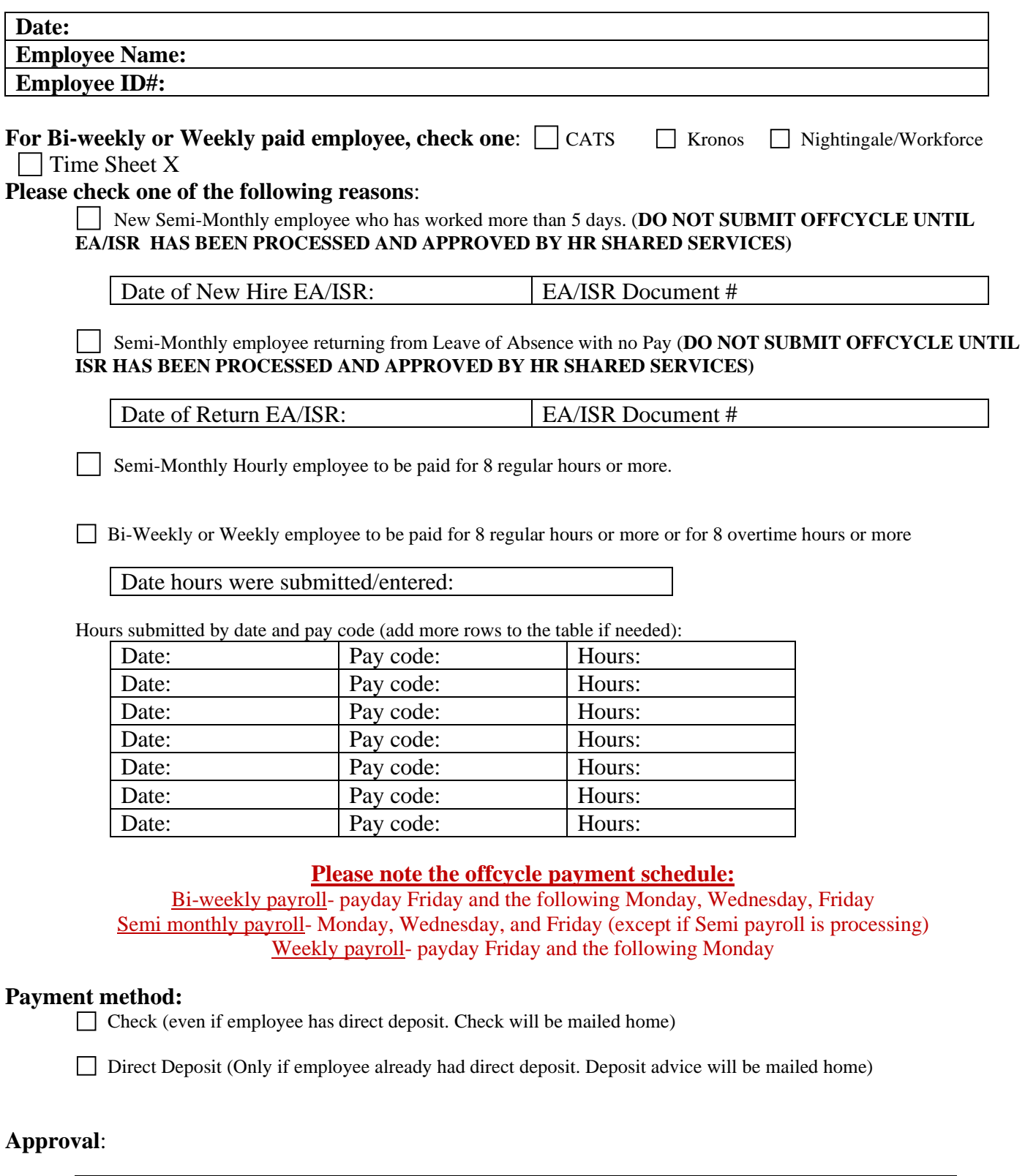

Org. Unit Preparer's Name: Org Unit Approver's Name: Date:

**Incomplete forms will not be honored and the employee will receive their pay on the next payroll cycle.** Updated 3/21/24